# Aws Invent

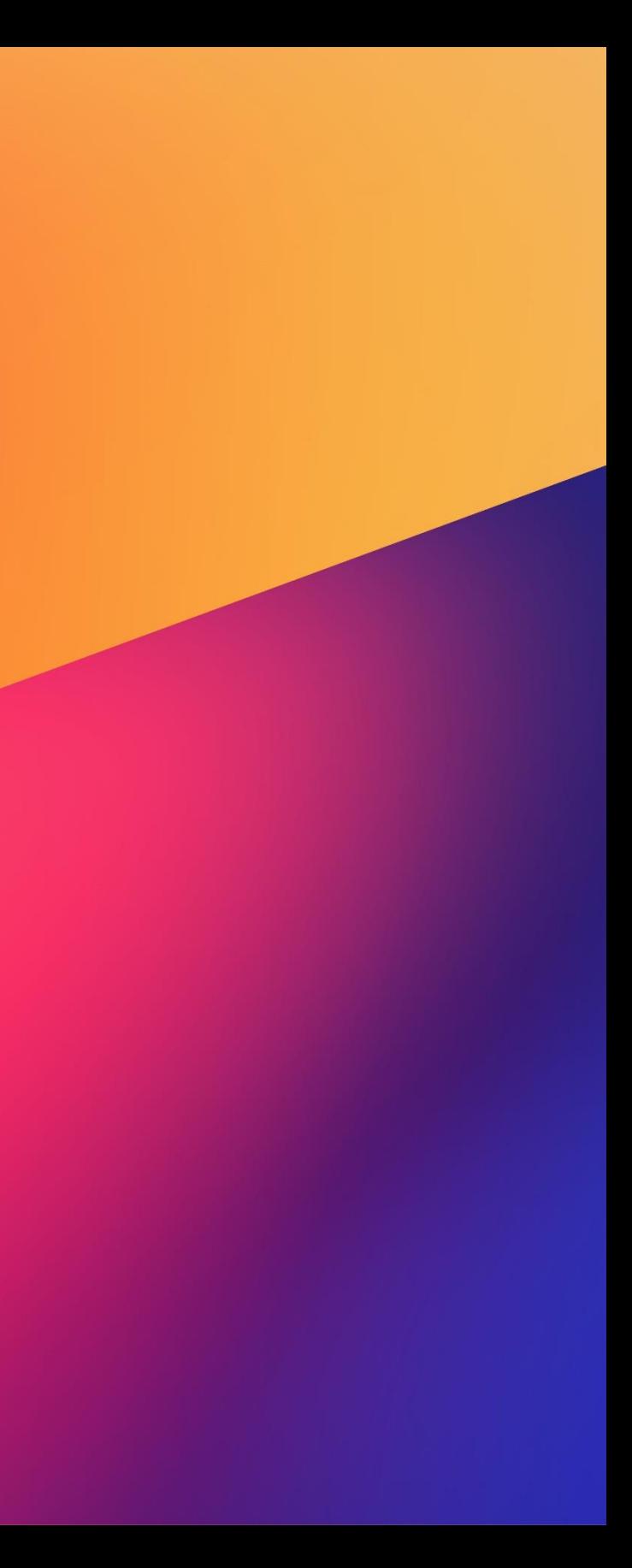

## Bringing serverless assets across projects for productivity gain

#### Abhijit Vaidya

#### G P S T E C 4 1 1

Solutions Architect, Partner Amazon Web Services

#### Ronald Widha

Mgr. Solutions Architect, Partner Amazon Web Services

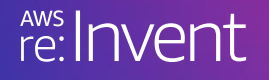

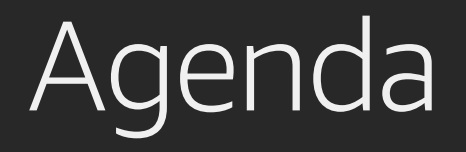

- Code reuse
- Libraries and packages
- Lambda layers
- Serverless applications and repository
- Externalizing configuration: Environment variables, parameter stores, and step functions

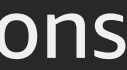

### The most awesome Leaderboard microservice

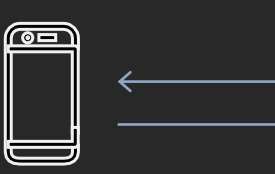

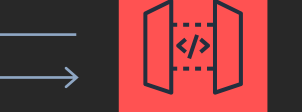

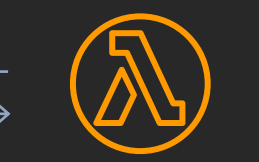

- Highly scalable
- Highly available
- Highly secure
- Highly performant

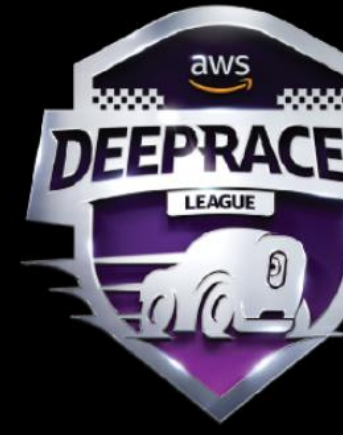

#### AWS DeepRacer League - Virtual Circuit London Loop

Leaderboard - refreshed every 15 minutes

Q Search for a racer (case sensitive

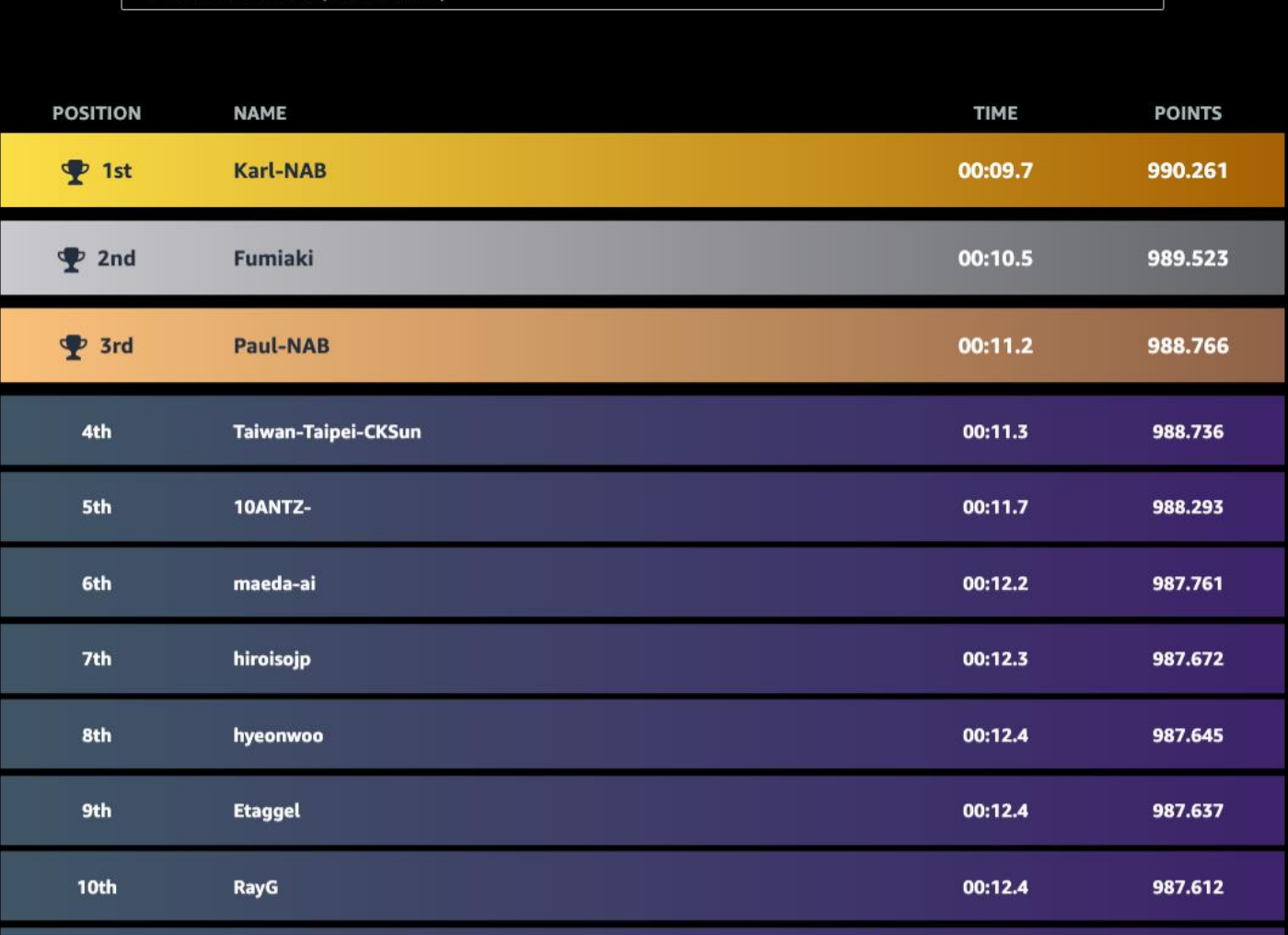

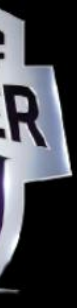

Client Amazon API Gateway Lambda function

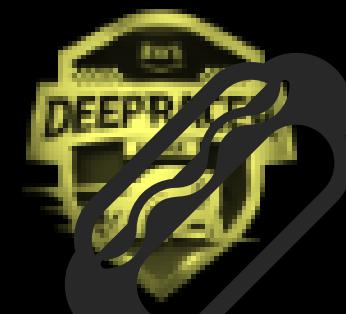

#### **AWS DeepRacer League - Virtual Circuit London** Loop

Leaderbeard - refreshed every 15 minutes

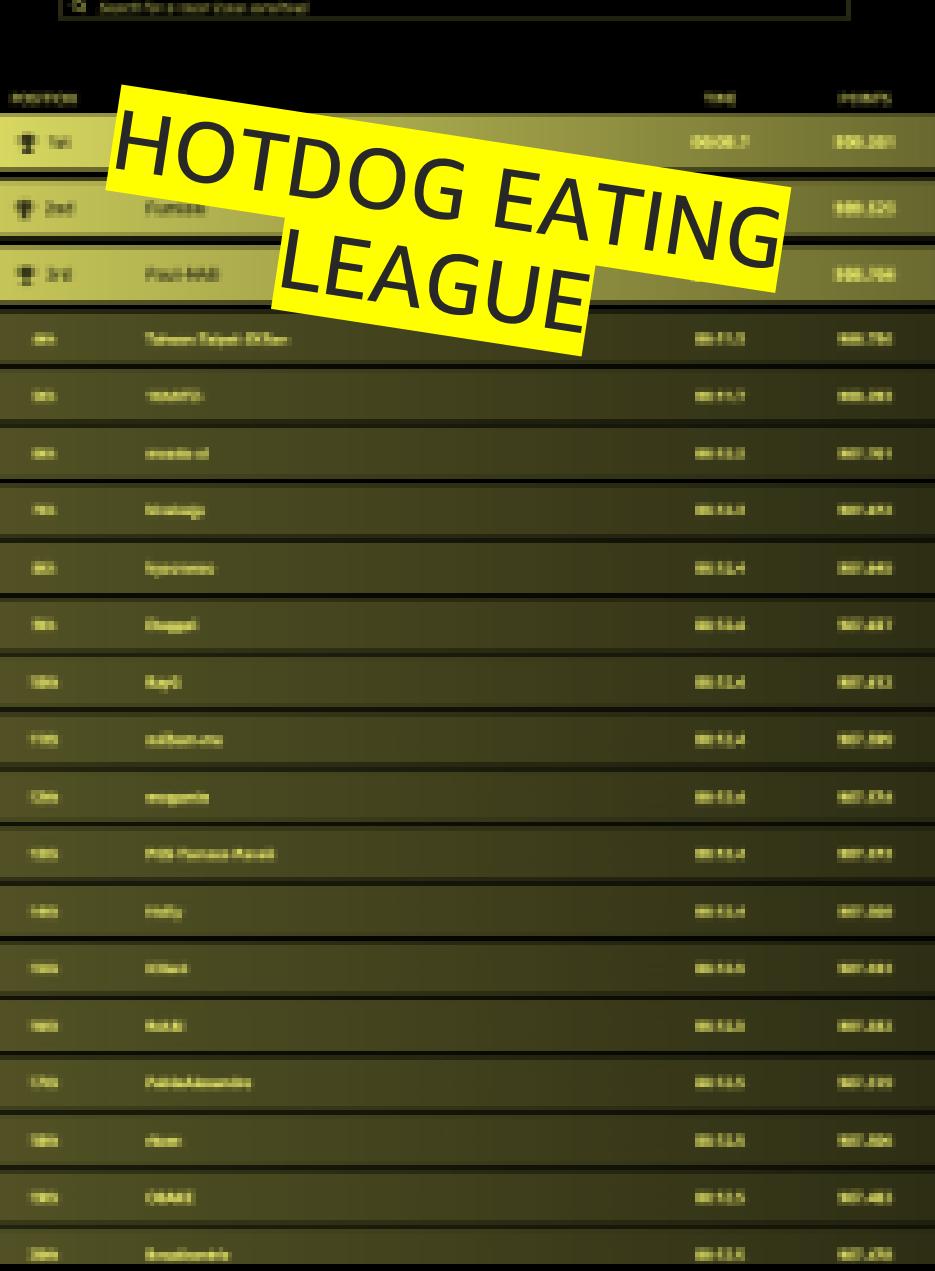

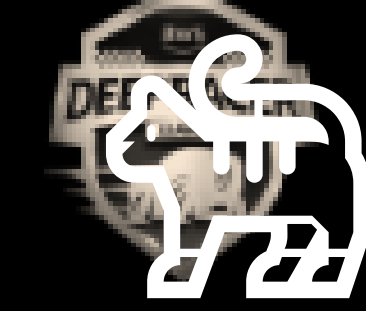

#### AWS DeepRacer League - Virtual Circuit London Loop

Leaderbeard - refreshed many 15 minutes 49 Next for a rear item workfast

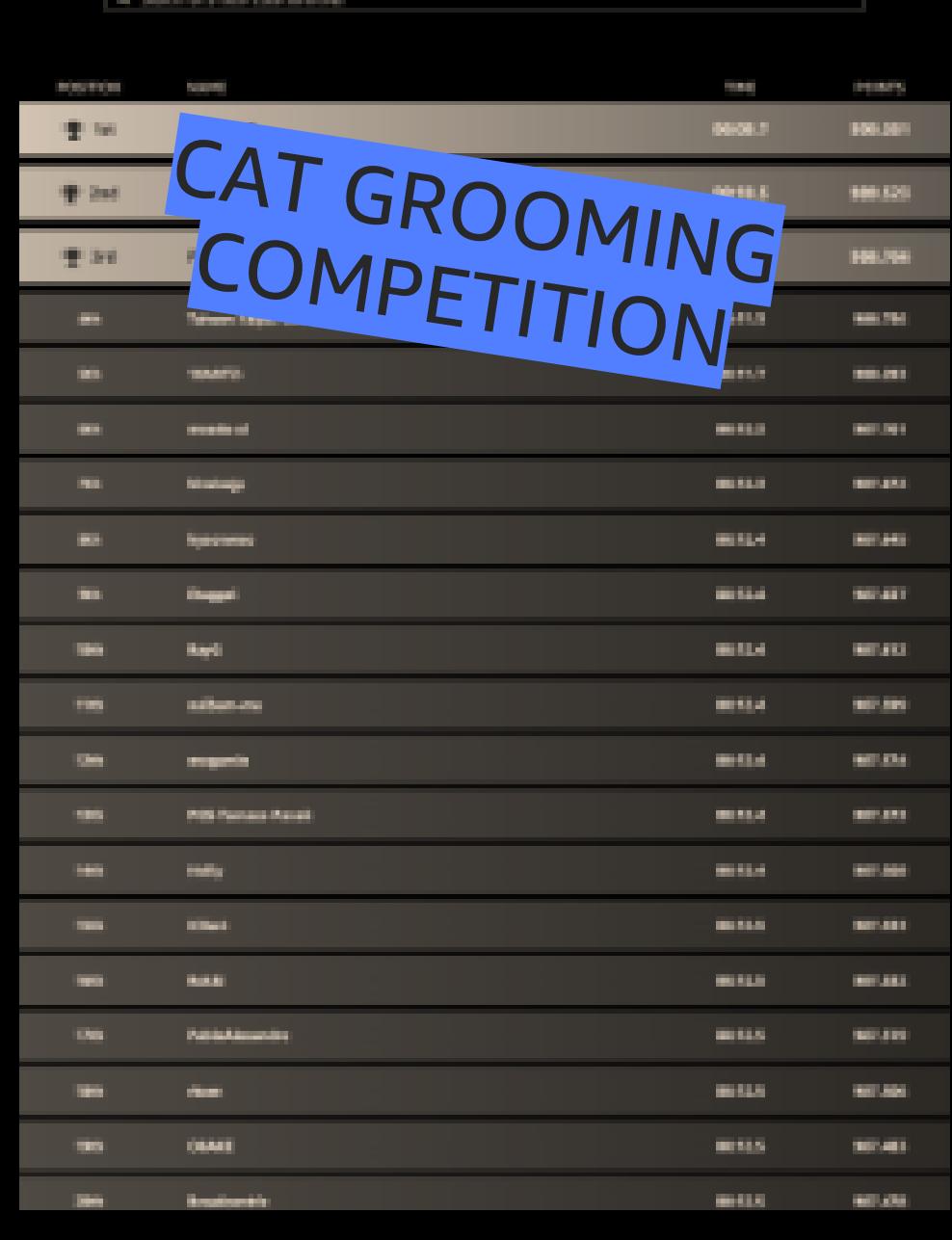

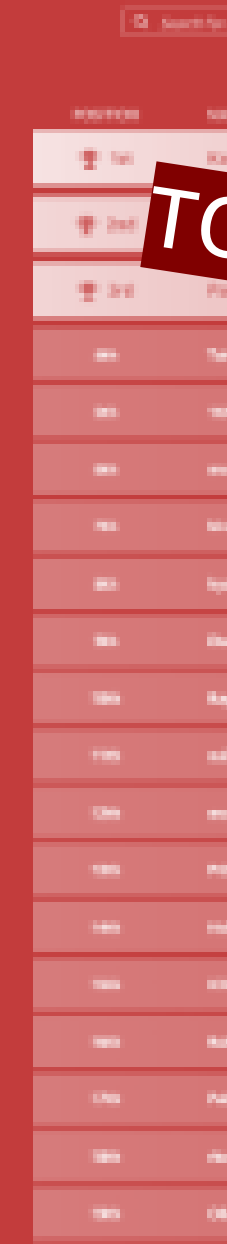

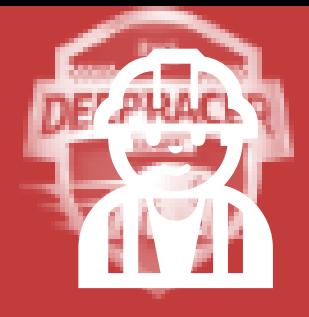

#### **AWS DeepRacer League - Virtual Circuit Lon** Loop

Loaderbeard - refreshed every 15 minutes

**Stati** OP BROKEN BUILT

> **Birthda** mitto. mitte. **STARTS MALLS HELLY BUILD**

### Anatomy of an AWS Lambda function

```
Function myhandler(event, context) {
    <Event handling logic> {
          result = SubfunctionA()} else {
             result = SubfunctionB()
```

```
return result;
```

```
Function subFunctionB(thing){
## logic here
```
}

}<br>}

```
Function subFunctionA(thing){
## logic here
}
```
Code reuse

Q: How would you reuse this code across projects?

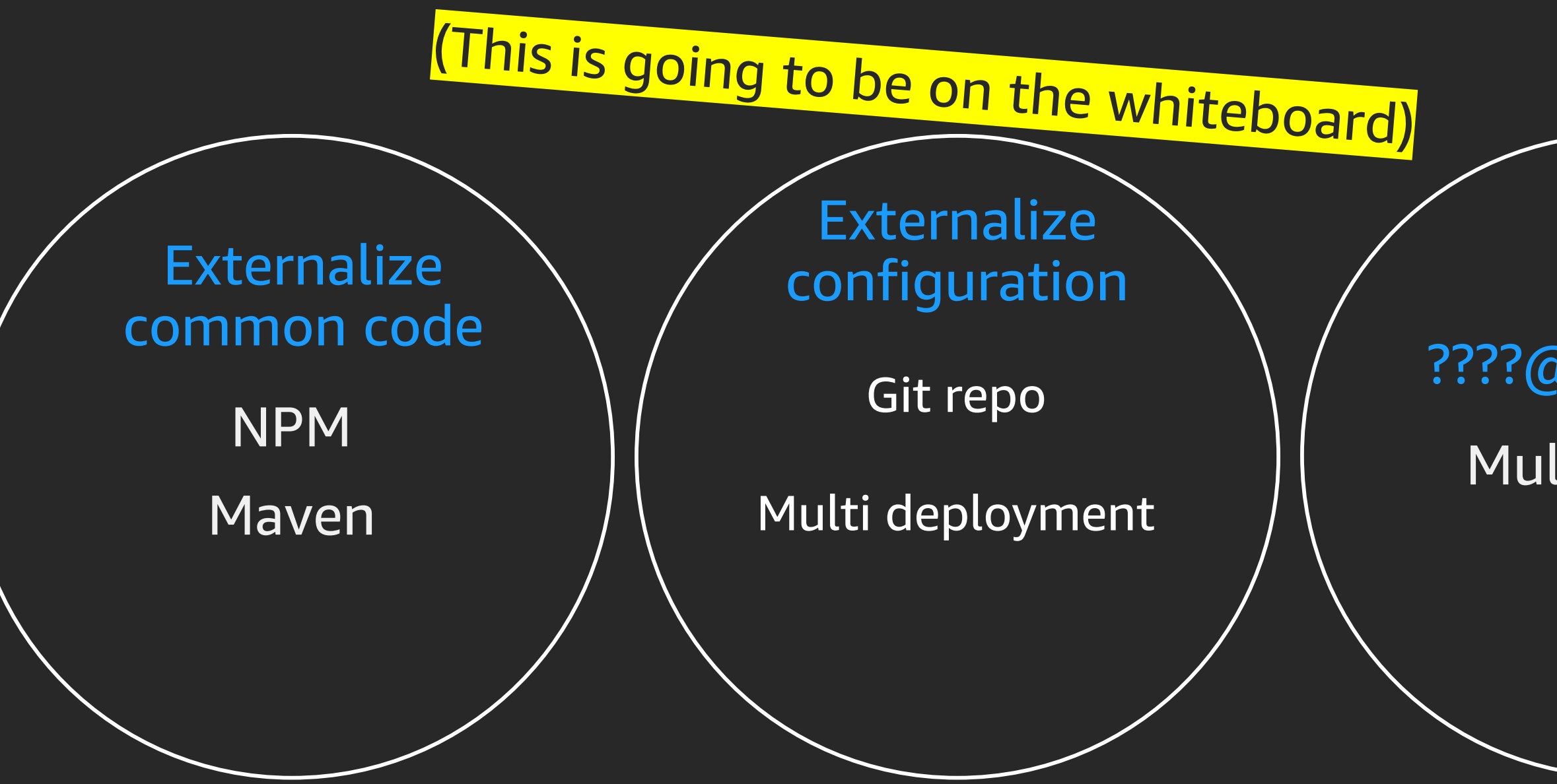

### Multi tenant ????@#%\$@#!!

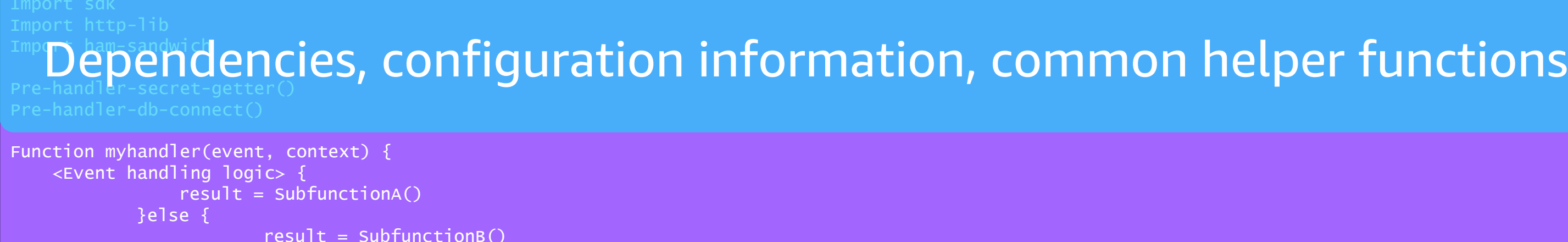

return result;

}

### Anatomy of a Lambda function

Common helper functions

Business logic sub-functions

### Externalizing common code

- Simple to do
- Great for open source
- Runtime dependent
- Difficult to version
- Difficult to update
- Large dependencies = cold starts

### **Characteristics**

- Refactor out horizontal concern
- Package as a library (node modules, jar, etc.)

### Using Lambda layers

- Put common components in a .zip file and upload it as a Lambda layer
- Layers are immutable and can be versioned to manage updates
- When a version is deleted or permissions to use it are revoked, functions that used it previously will continue to work, but you won't be able to create new ones
- You can reference up to five layers, one of which can optionally be a custom runtime

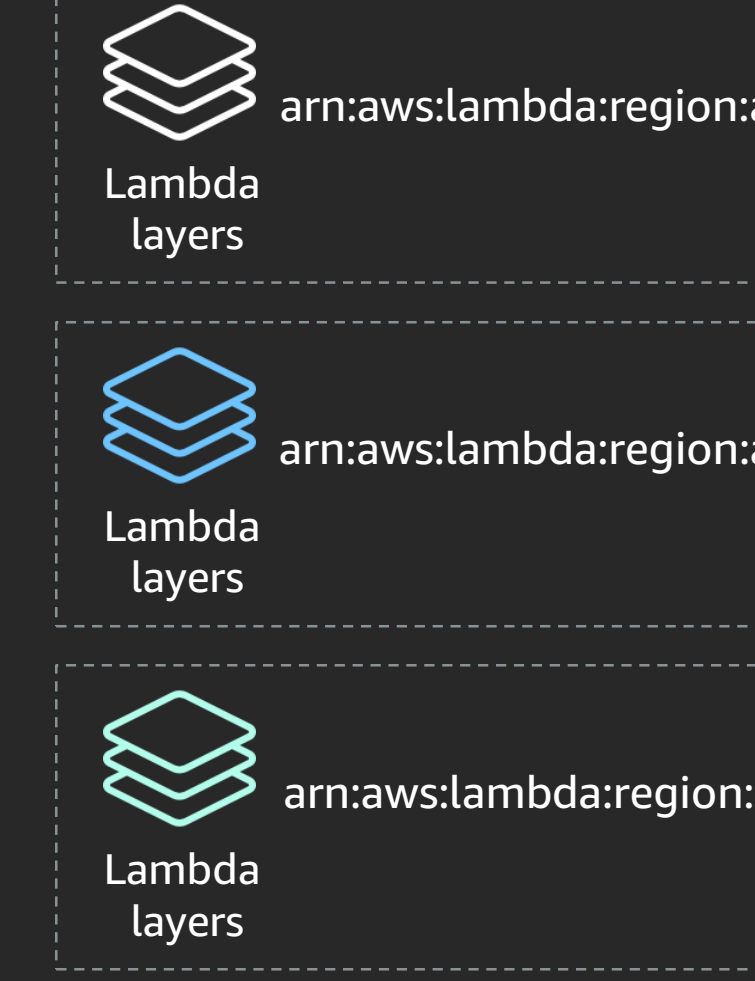

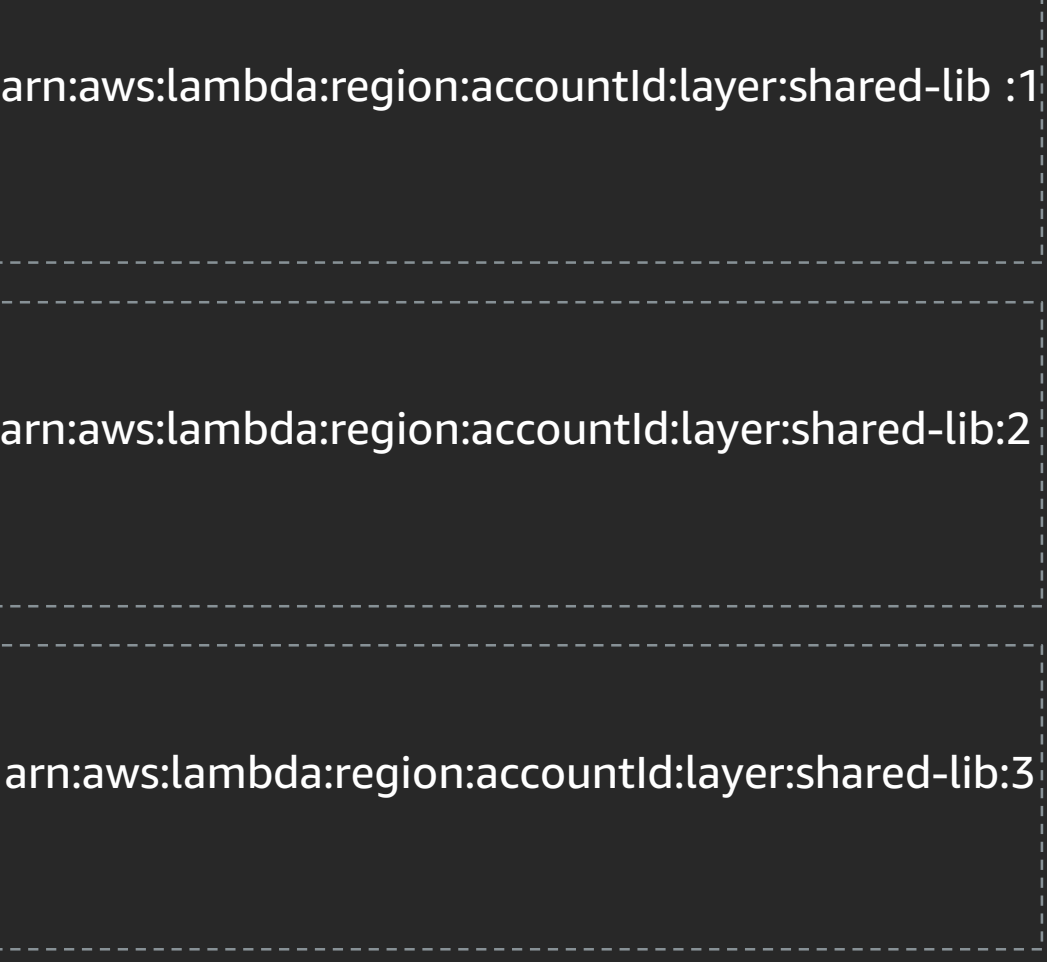

© 2019, Amazon Web Services, Inc. or its affiliates. All rights reserved.

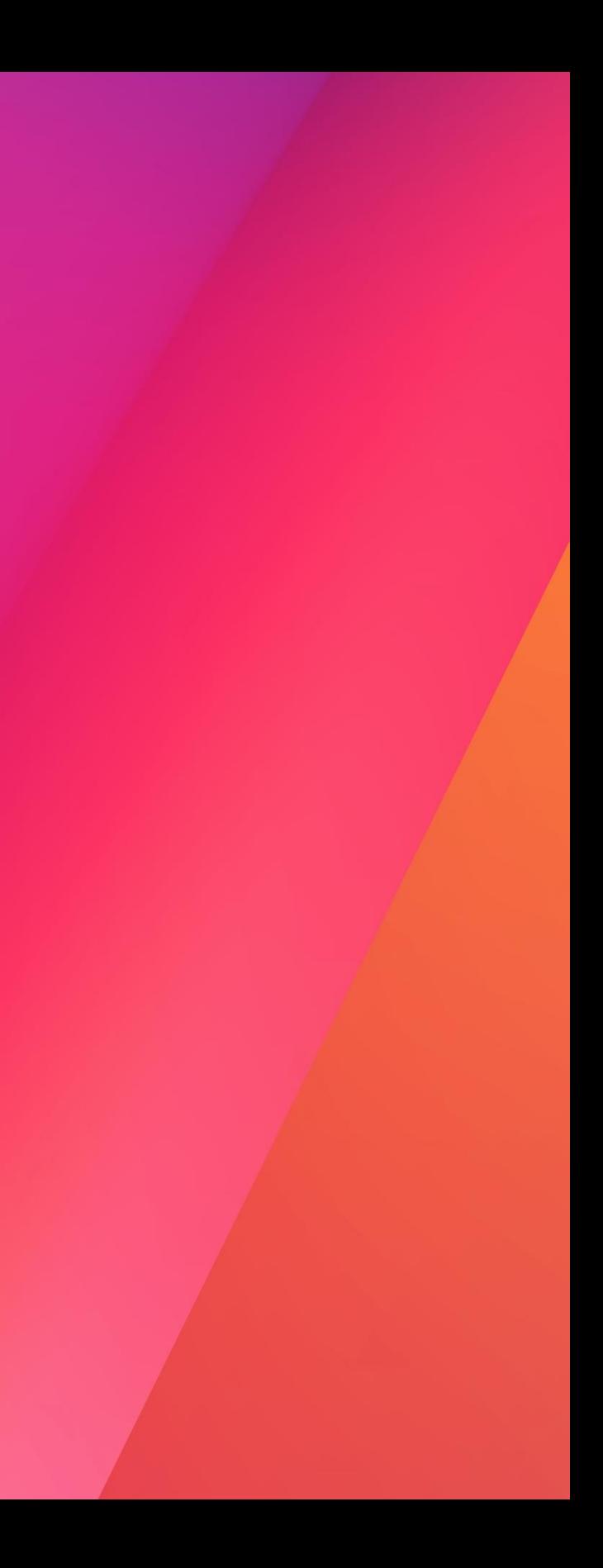

## Demo

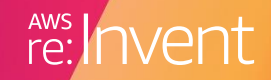

### Externalizing configuration

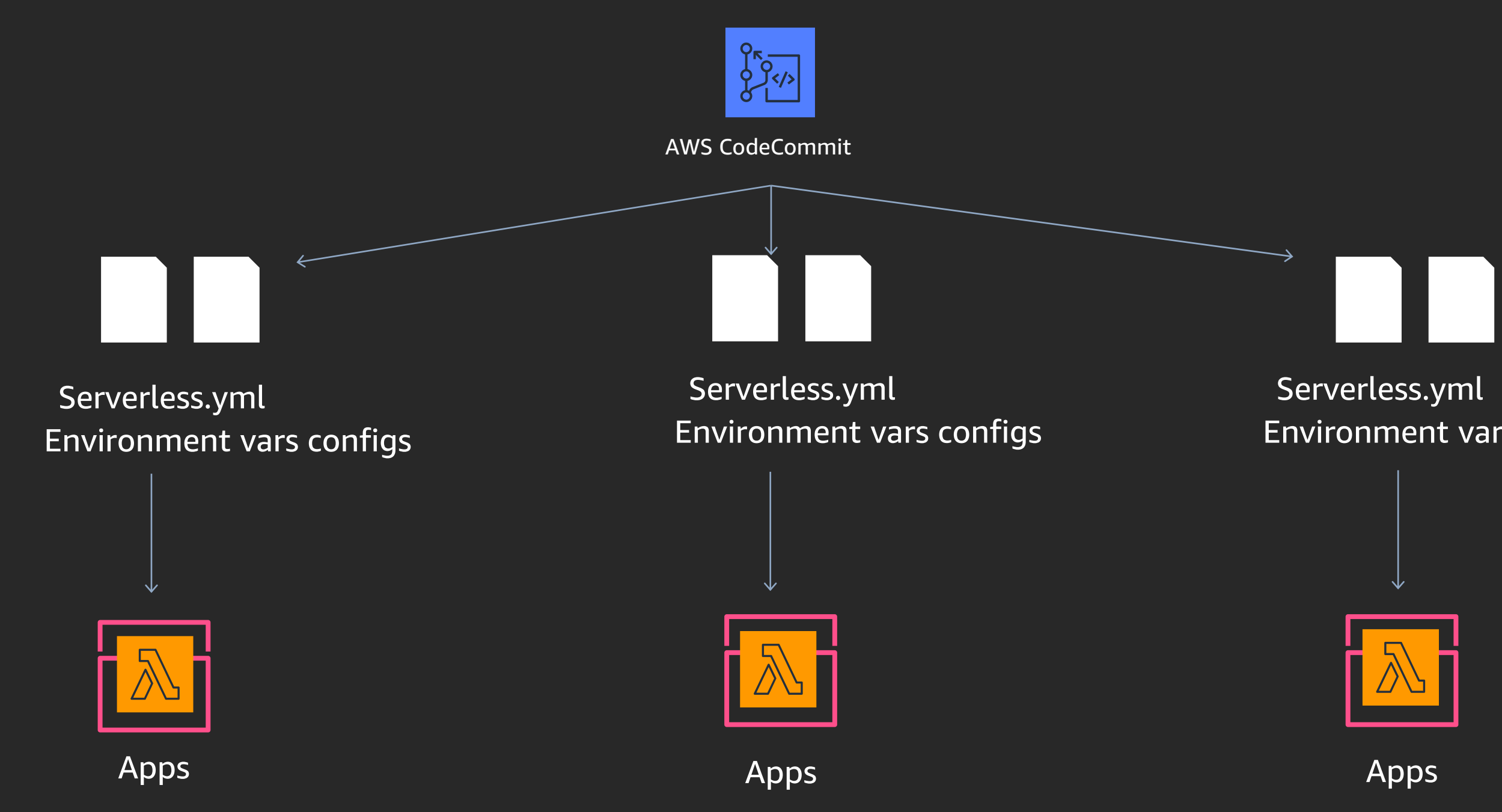

### Environment vars configs

## Externalizing configuration

### **Characteristics**

- More difficult to onboard new "customers"
- Require development environment (pre-compile, npm install, etc.)

- Taking out all the configs
- 12 Factor principles: using environment variable

### Externalizing configuration

#### Serverless.yml Environment vars o

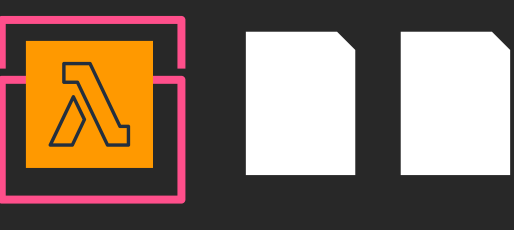

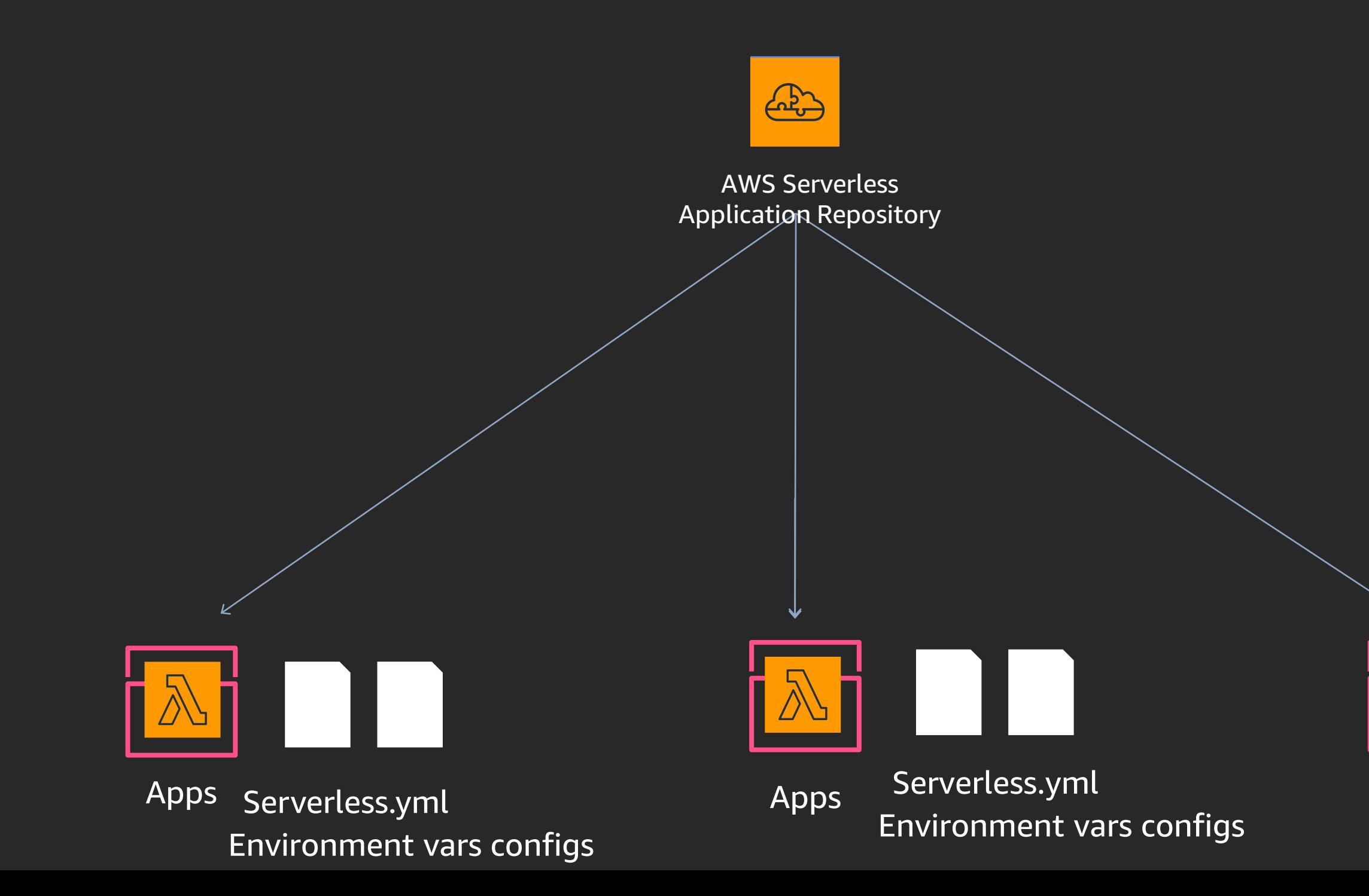

© 2019, Amazon Web Services, Inc. or its affiliates. All rights reserved.

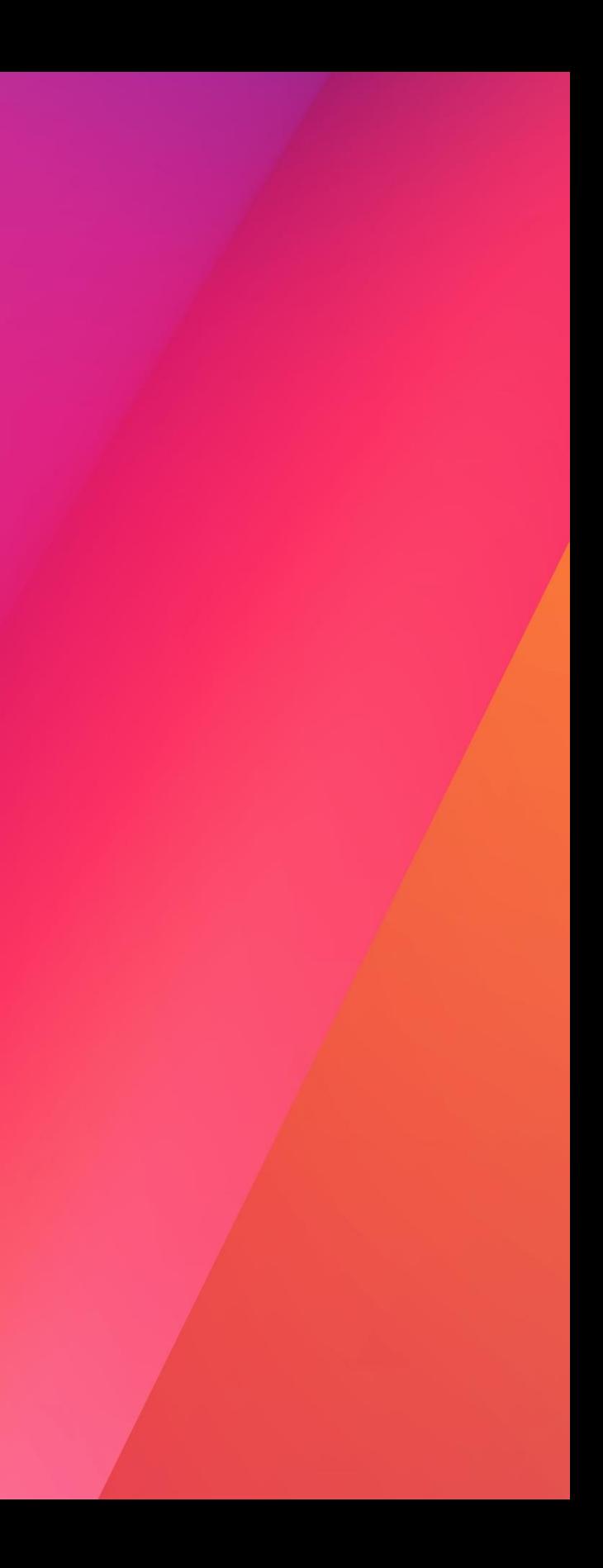

## Demo

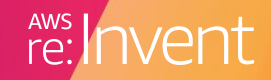

### New functionality request: Profanity detection

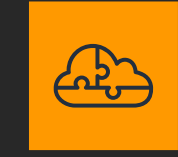

AWS Serverless Application Repository

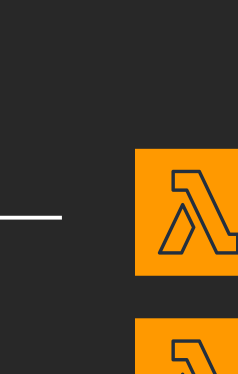

Leaderboard service

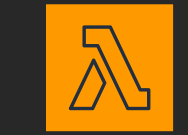

Profanity detection

## New functionality request: Profanity detection

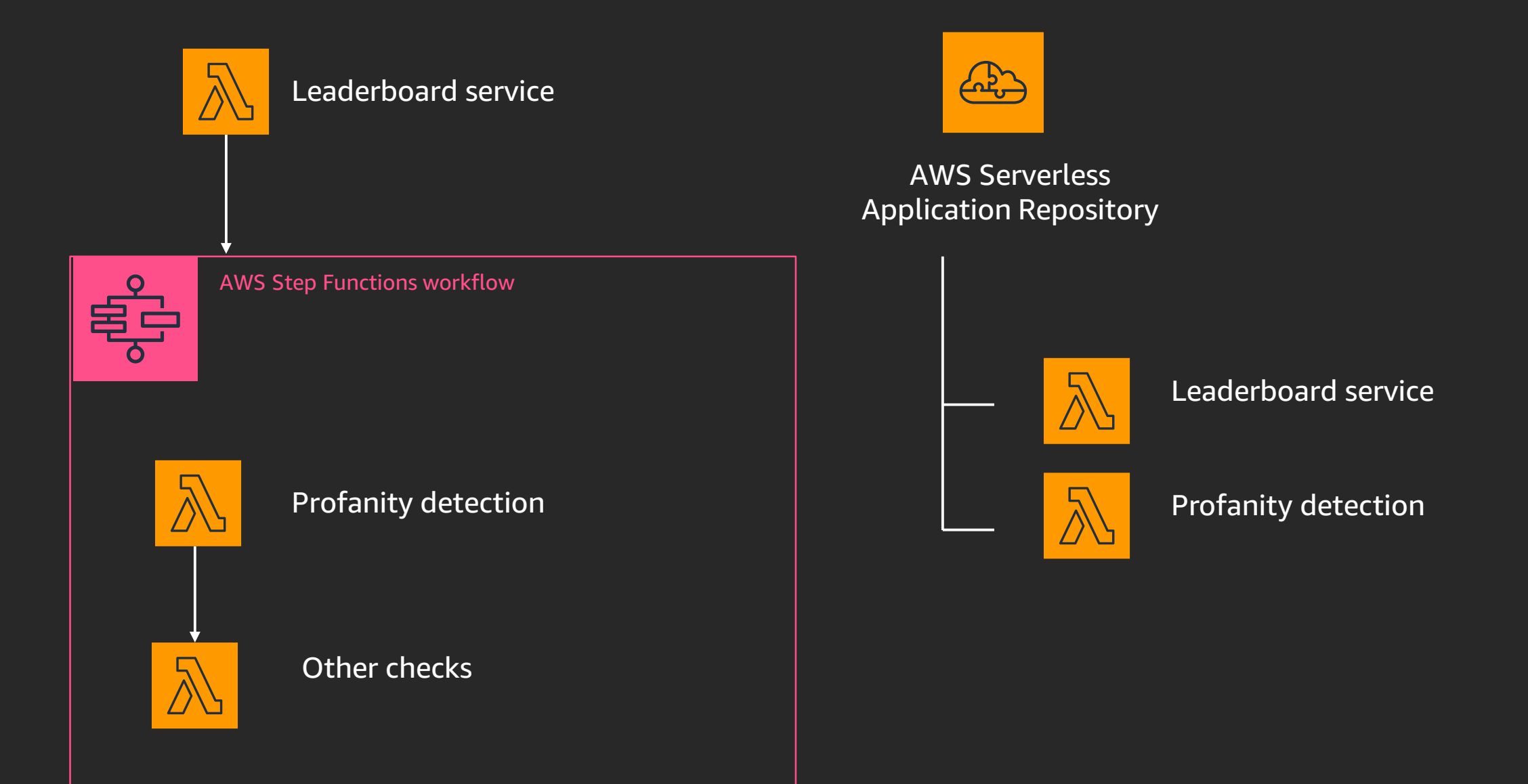

© 2019, Amazon Web Services, Inc. or its affiliates. All rights reserved.

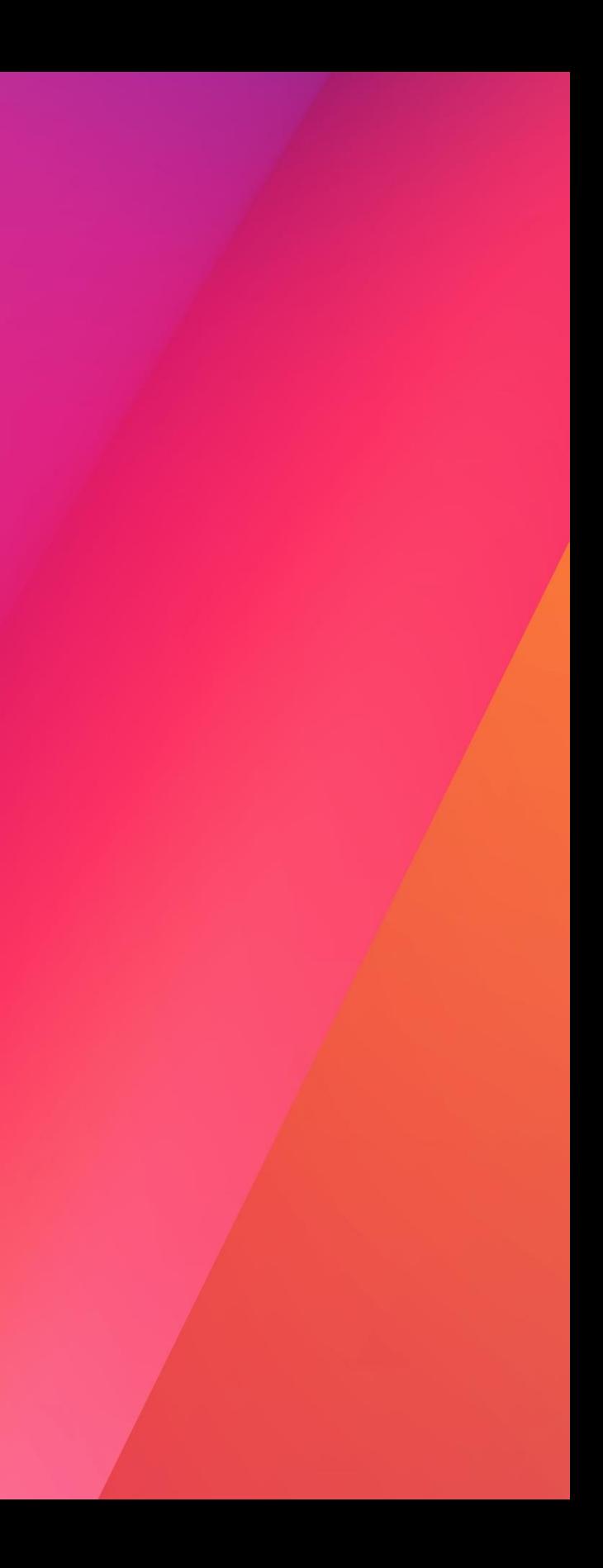

## Demo

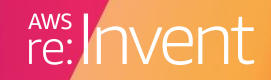

## Configuration as data flow

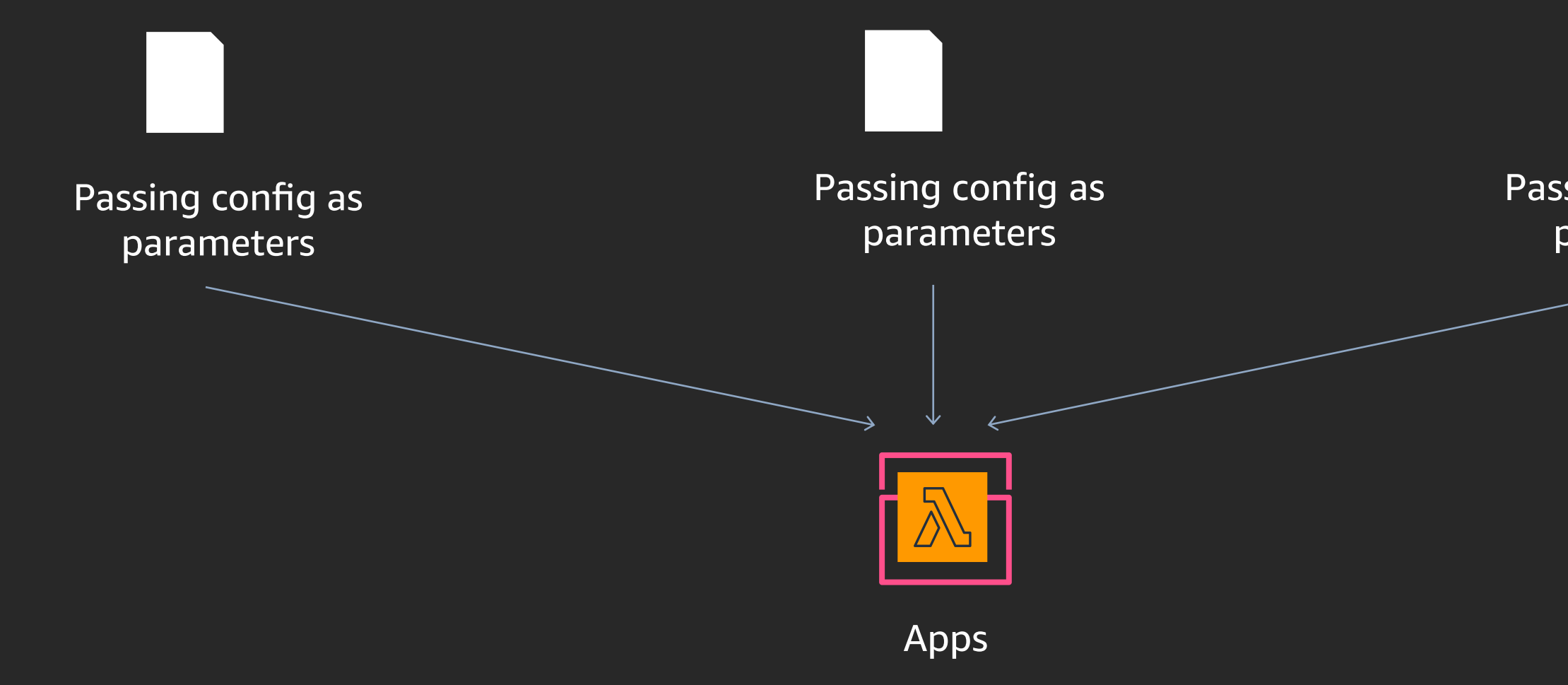

#### Passing config as parameters

- App behavior changes based as instructed by the caller
- Suitable for "horizontal" microservices

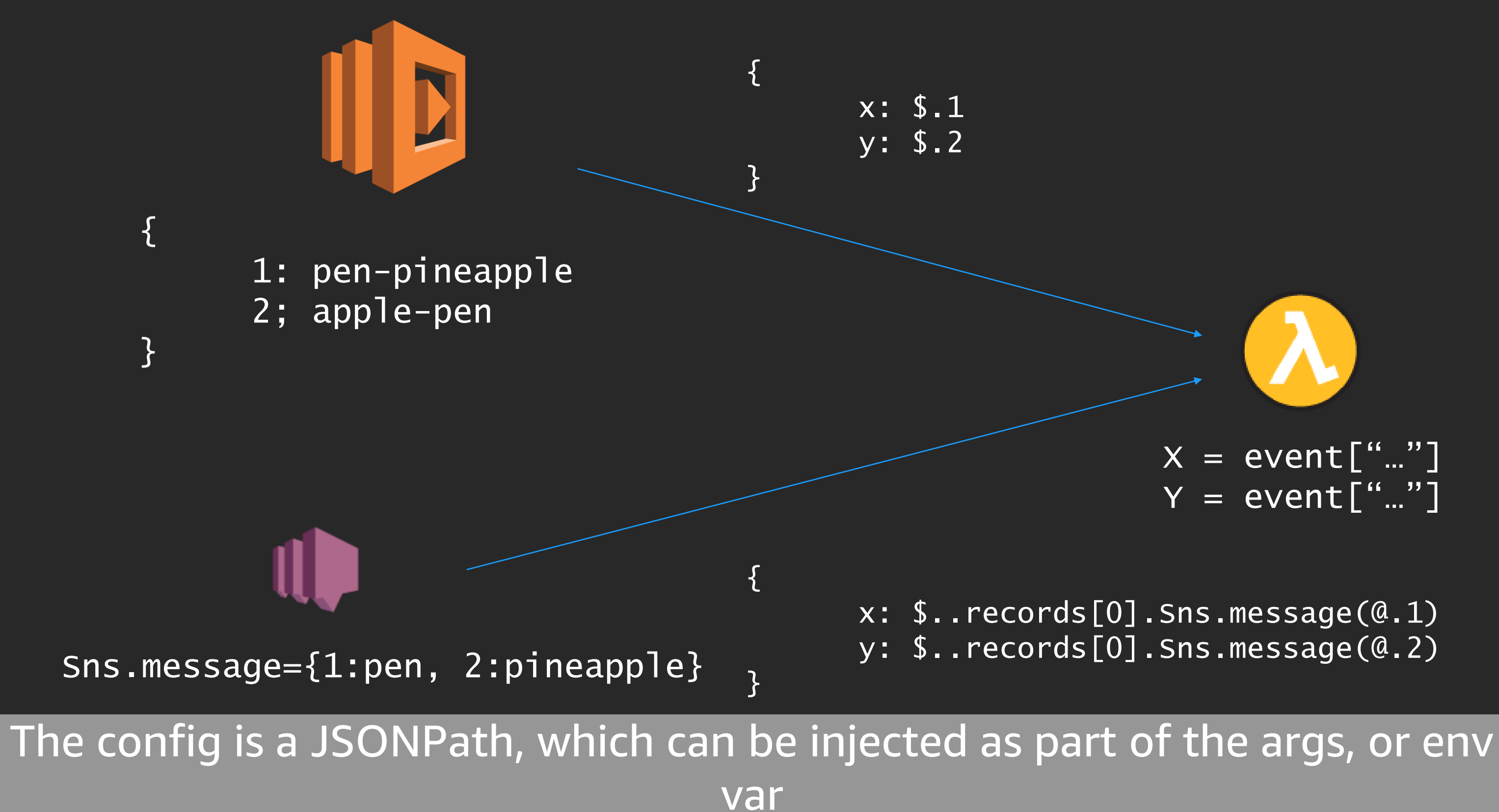

### $X = event["..."]$  $Y = event["..."]$

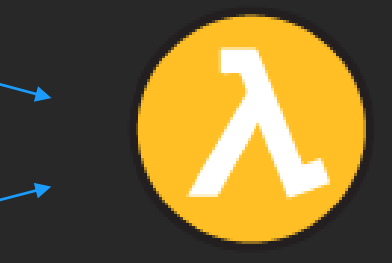

### Event-source-adapter

```
var adapter = 
require('EventSourceAdapter')
var \{x,y\} = adapter.map(event, ...)
```
### import eventsourceadapter

 $p =$ 

eventsourceadapter(config).map(event)

class Parameters { String param1; Integer param2; } EventSourceAdapter<Parameters> adapter = new EventSourceAdapter<Parameters>(config); Parameters p = adapter.create(event, Parameters.class);

### **Node**

### **Python**

### **Java**

# Thank you!

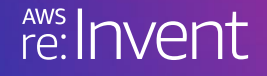

© 2019, Amazon Web Services, Inc. or its affiliates. All rights reserved.

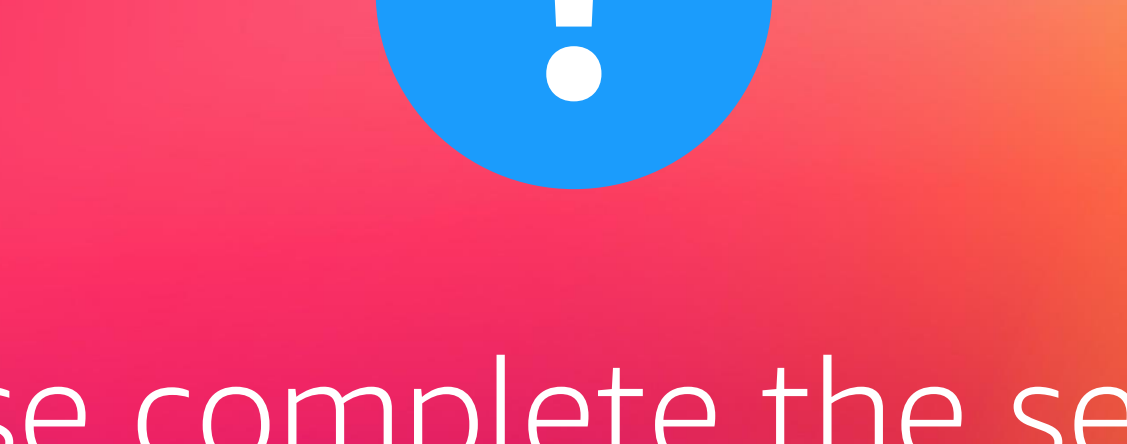

## Please complete the session survey in the mobile app.

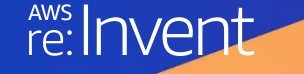

© 2019, Amazon Web Services, Inc. or its affiliates. All rights reserved.

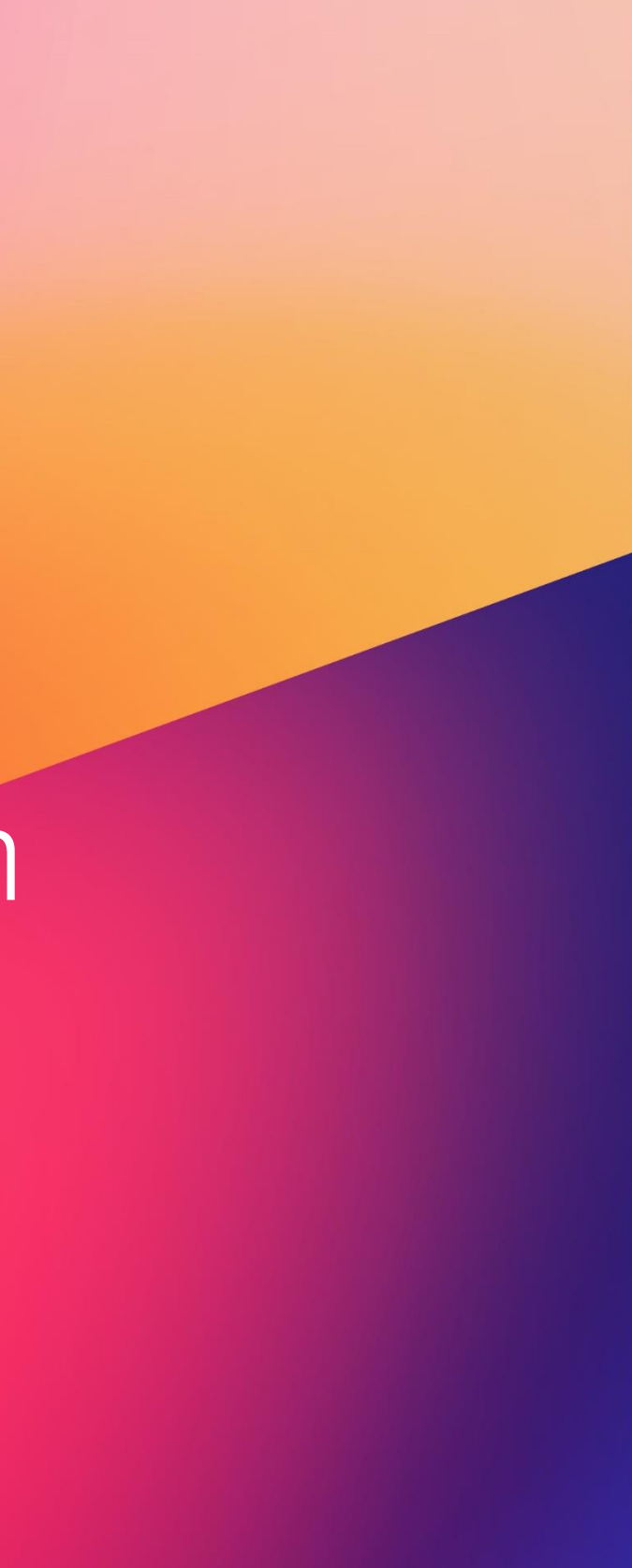